$,$  tushu007.com

## $<<$

 $<<$   $>>$ 

- 13 ISBN 9787512400450
- 10 ISBN 7512400454

出版时间:2010-4

页数:421

PDF

更多资源请访问:http://www.tushu007.com

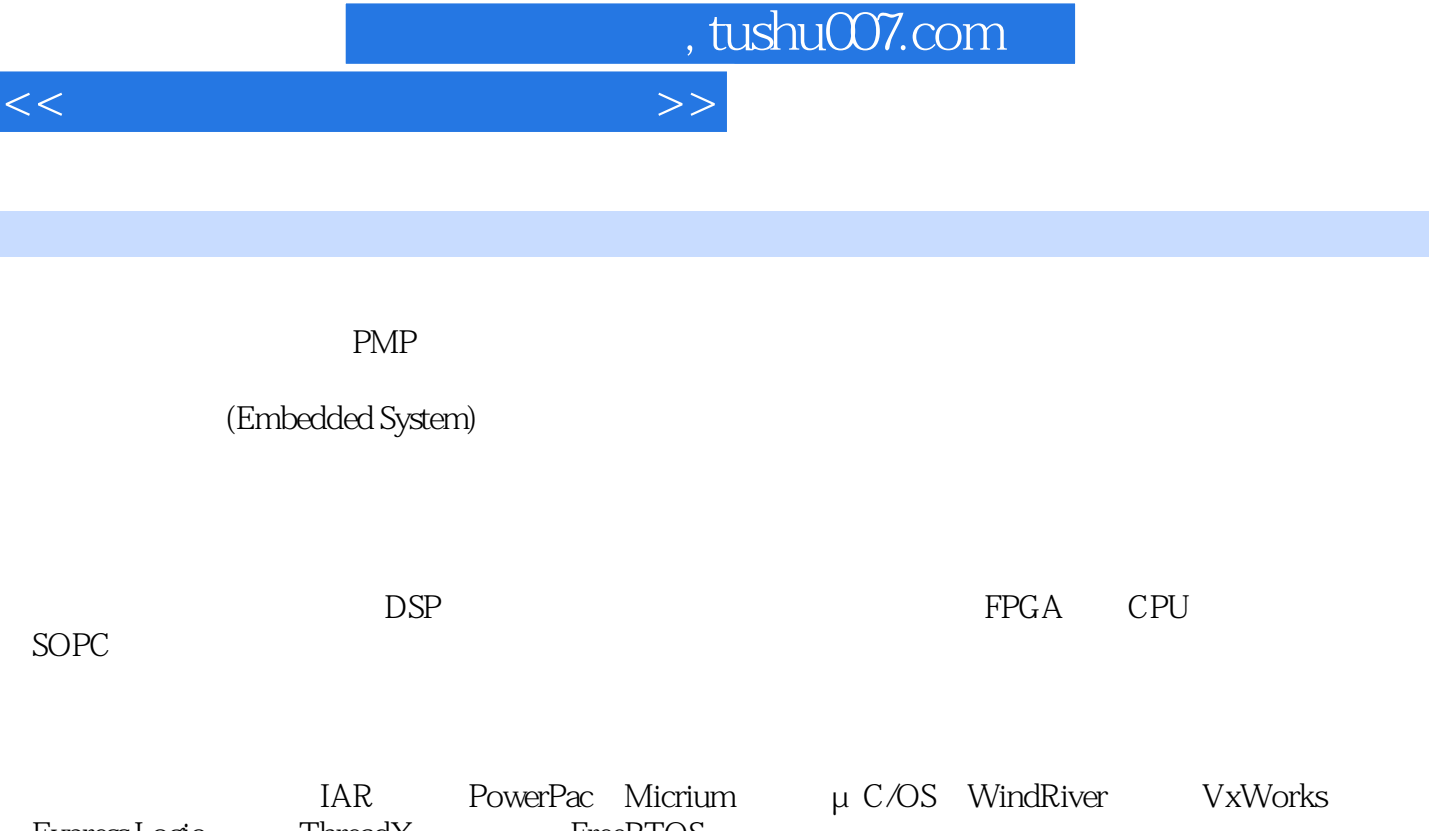

Express Logic ThreadX FreeRTOS Windows XP Embedded Windows CE Linux

SDRAM DDR

前言

 $P$ C

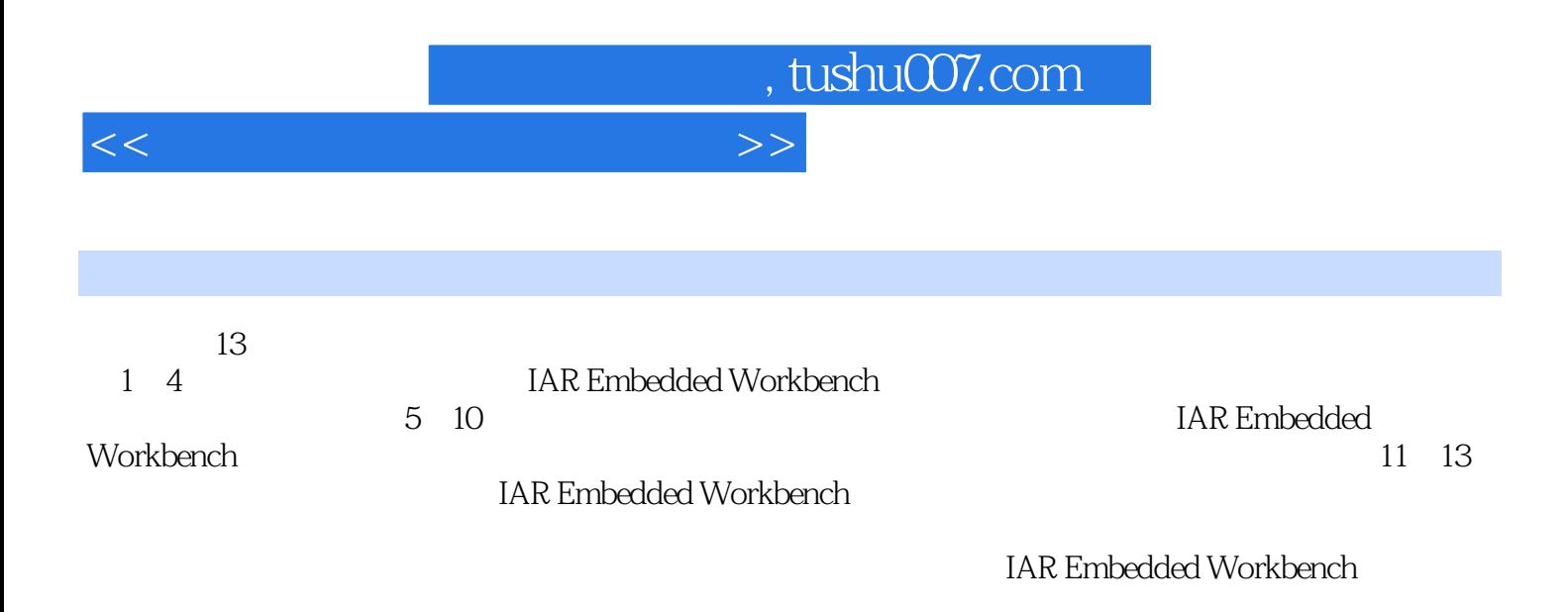

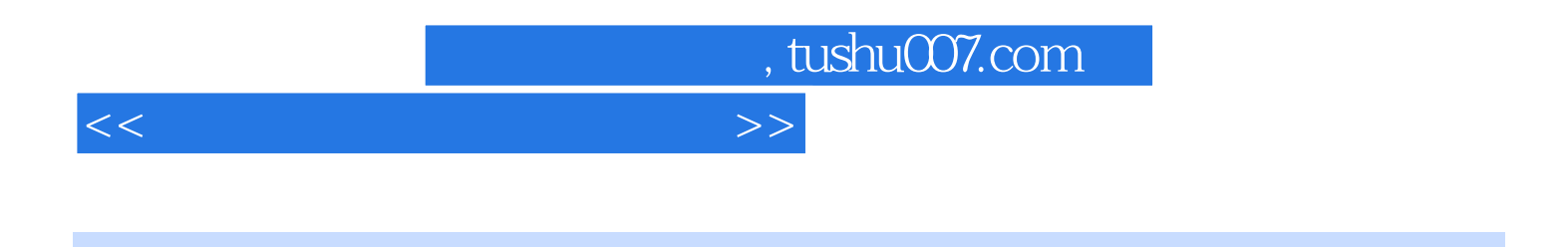

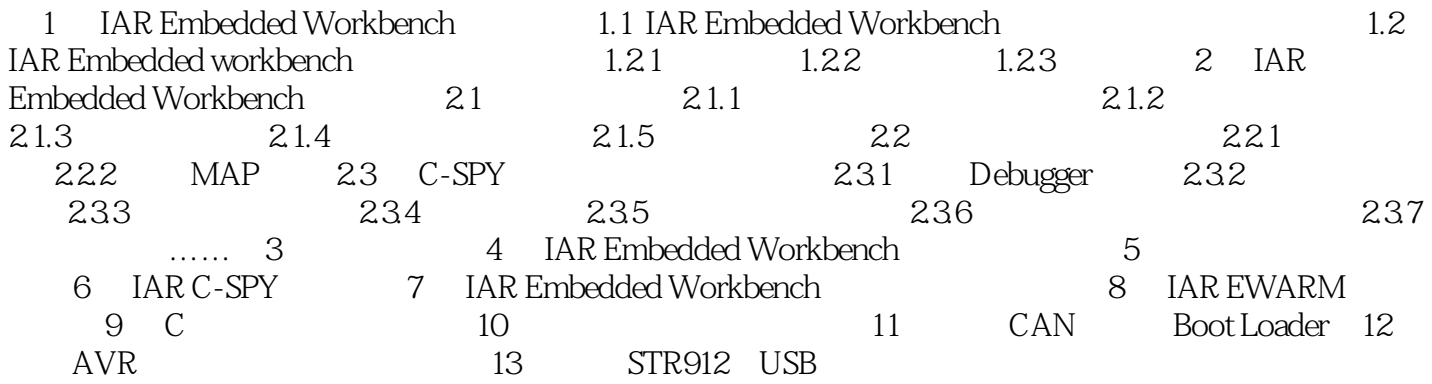

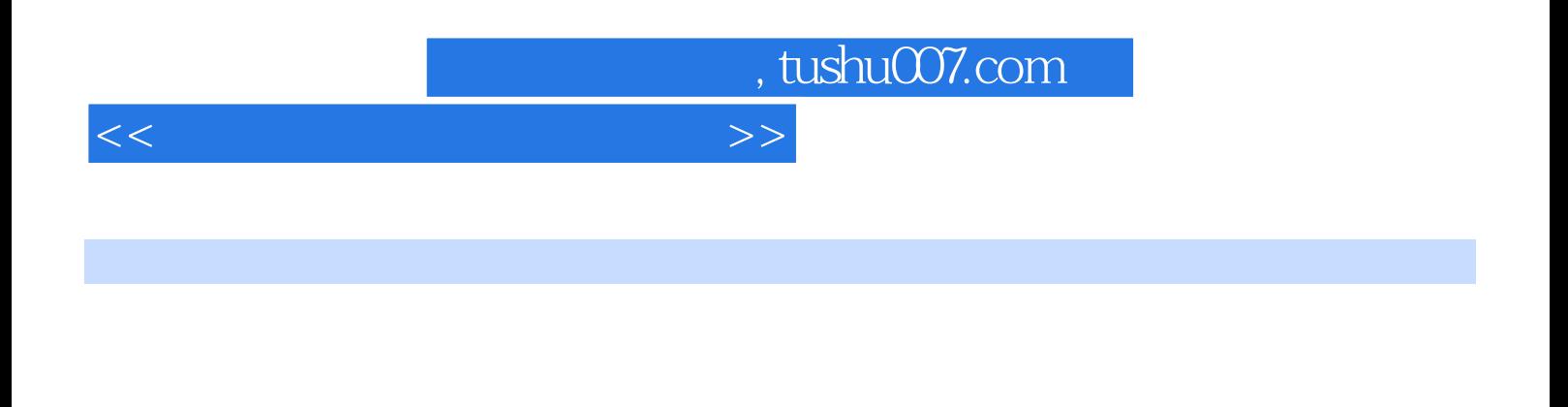

 $\begin{array}{ccc}\n\text{IAR} & \text{DLIB} & \text{CuB} \\
\end{array}$ 

 $ARM$  8 16

 $ARM$  $J$ -Link $\,$ 

IAREmbedded Workbench

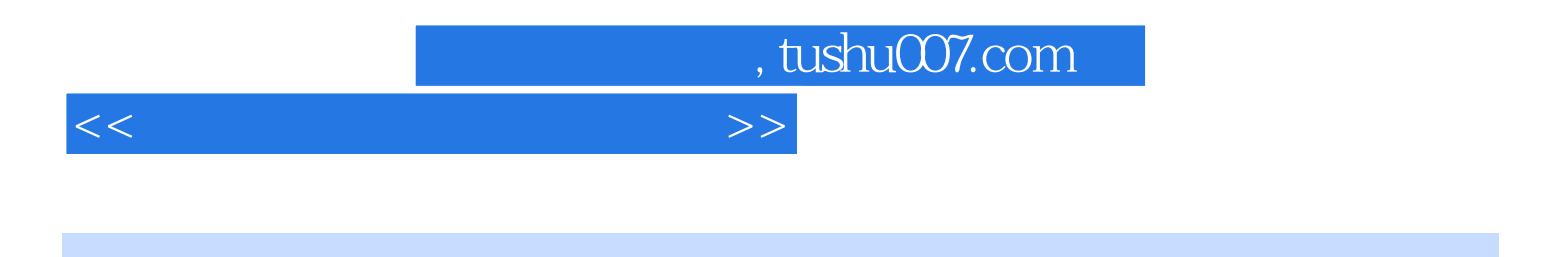

: IAR Embedded Workbench

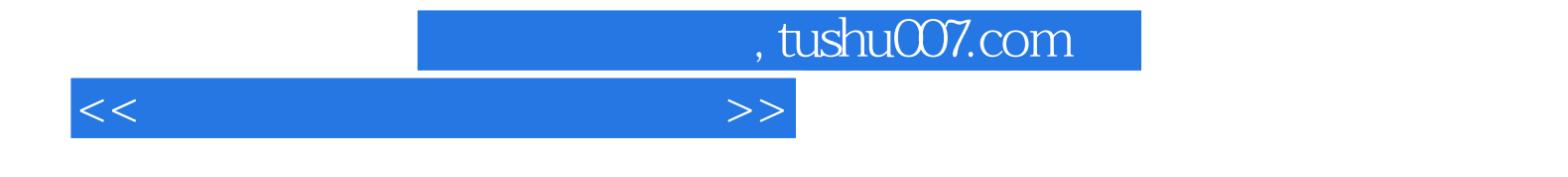

本站所提供下载的PDF图书仅提供预览和简介,请支持正版图书。

更多资源请访问:http://www.tushu007.com